# Class 8 MongoDB

**Elements of Databases** 

Oct 20, 2023

## **Database Architectures**

#### Centralized Architecture

# App Server App Server App Server **DB** Server Storage

#### Distributed Architecture

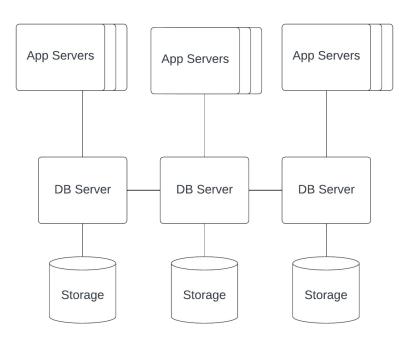

#### The CAP Theorem

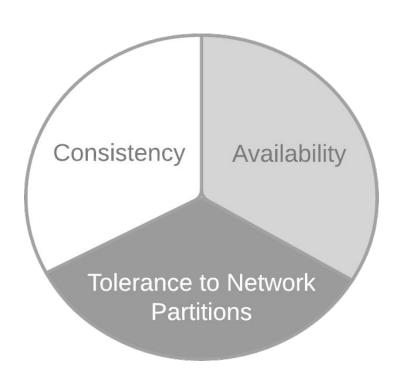

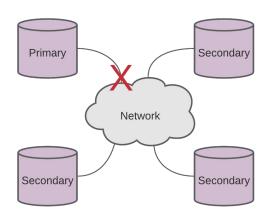

Theorem: You can have **at most two** of these properties for any database system.

Eric Brewer, PODC keynote, July 2000.

# MongoDB Overview

- Distributed database system
- Open-source software (sponsored by MongoDB Inc.)
- Designed for storing and processing web data
- Document-oriented data model
- + "Schemaless" (schema-on-reads)
- + Rich query language
- + Secondary indexes
- Horizontal scaling through replication and sharding
- + Runs on-premise and in cloud (Atlas offering)
- + Primary datastore for many web applications
- + Multi-document transaction support
- Sharding is not automatic

# Replication in MongoDB

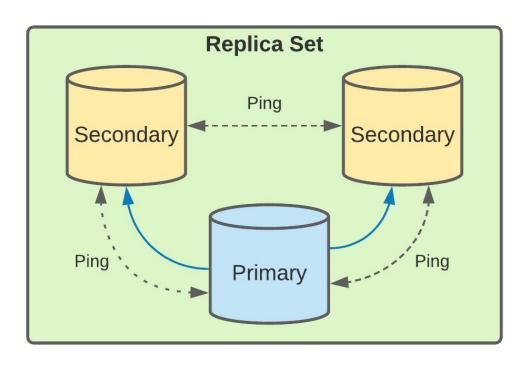

- High-availability
- Redundancy
- Automatic failovers
- Load balancing reads

# Sharding in MongoDB

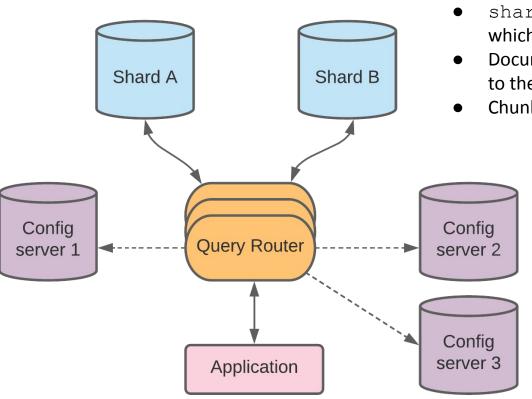

- shard key = one or more fields of a document which determine how documents get sliced
- Documents with the same shard key are assigned to the same chunk
- Chunks are assigned to a shard

| Key Range | Chunk | Shard |
|-----------|-------|-------|
| 020       | 1     | Α     |
| 2140      | 2     | В     |
| 4160      | 3     | Α     |
| 6180      | 4     | В     |
| 81100     | 5     | Α     |

# Sharding + Replication

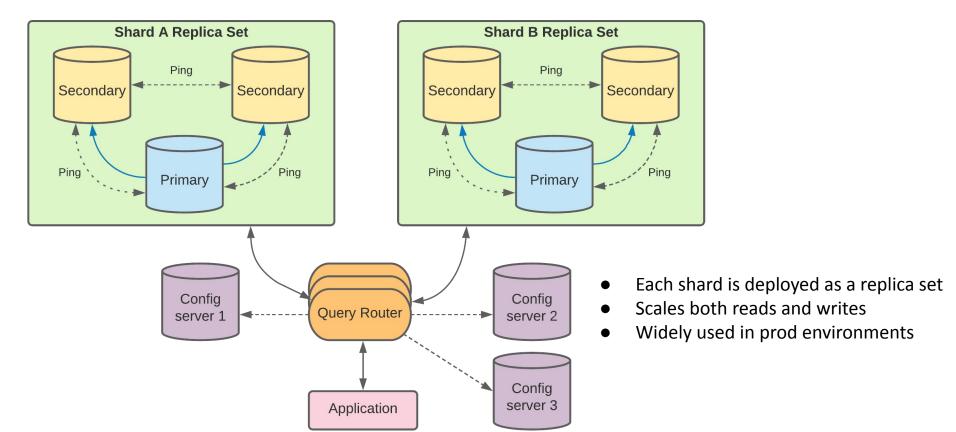

### Data Model

- MongoDB Document = BSON object
- Unordered key/value pairs with nesting
- Documents have unique identifiers (\_id)
- Data types: String, Int, Double, Boolean,
- Date, Timestamp, Array, Object, ObjectId
- Documents are nested via Object type
- Max document size: 16 MB (including nested objects)
- Documents grouped into collections
- Collections grouped into databases

```
" id": ObjectId("5f807ab092ea454d1100d13a"),
"name" : {
    "first": "Jim",
    "last": "Grav"
"nationality": "American",
"born" : Date("1944-01-12"),
"employers" : [
    "Microsoft",
    "DEC",
    "Tandem",
    "IBM"
"contributions" : [
    "database transactions",
    "OLAP cube"
```

### Reads

```
db.coll.findOne(selection, projection)
db.coll.find(selection, projection)
```

```
Legend:
Selection, Projection, Output
```

```
> selection = {"company name": "Google Inc.", "symbol": "GOOG"}
{ "company name" : "Google Inc.", "symbol" : "GOOG" }
> projection = {"company name": 1, exchange: 1, symbol: 1, _id:0}
{ "company name" : 1, "exchange" : 1, "symbol" : 1, "_id" : 0 }
> db.market.find(selection, projection).pretty()
{ "company name" : "Google Inc.", "exchange" : "NASDAQ", "symbol" : "GOOG" }
{ "company name" : "Google Inc.", "exchange" : "NASDAQ", "symbol" : "GOOG" }
{ "company name" : "Google Inc.", "symbol" : "GOOG", "exchange" : "NASDAQ" }
>
```

## **Nested Queries**

```
Legend:
Selection, Projection, Output
```

```
> selection = {"summary.date": 20211022}
{ "summary.date" : 20211022 }
> projection = {"summary.date": 1, "summary.open": 1, "summary.high": 1, id:0}
{ "summary.date" : 1, "summary.open" : 1, "summary.high" : 1, "id" : 0 }
> db.market.find(selection, projection)
{ "summary" : { "date" : 20211022, "open" : 2807.02, "high" : 2831.17 } }
> selection = {"summary.date": 20211022, "symbol": "GOOG"}
  "summary.date" : 20211022, "symbol" : "GOOG" }
> projection = {"summary.date": 1, "summary.open": 1, "summary.high": 1, id:0}
{ "summary.date" : 1, "summary.open" : 1, "summary.high" : 1, "id" : 0 }
> db.market.find(selection, projection).pretty()
{
         "summary" : {
                 "date": 20211022,
                 "open": 2807.02,
                 "high": 2831.17
```

## Or Queries

"\$or" : [

> selection = {"\$or": [{"summary.date": 20211022}, {"summary.date": 20201007}]}

```
Legend:
Selection, Projection, Output
```

**Boolean Operators:** 

\$or

{ "summary" : [ { "date" : 20201007, "open" : 1464.29, "high" : 1468.96 }, { "date" : 20201006, "open" : 1476.89, "high" : 1480.93 } ] }

## Range Queries

```
> selection = {"summary.low": {"$gte": 1450, "$lte": 1455}}
{ "summary.low" : { "$gte" : 1450, "$lte" : 1455 } }
>
```

```
> projection = {"summary.date": 1, "summary.low": 1, _id:0}
{ "summary.date" : 1, "summary.low" : 1, "_id" : 0 }
>
```

# **Legend:**Selection, Projection, Output

```
Range operators:

$It

$gt

$Ite

$gte
```

#### **Switching to MongoDB Atlas**

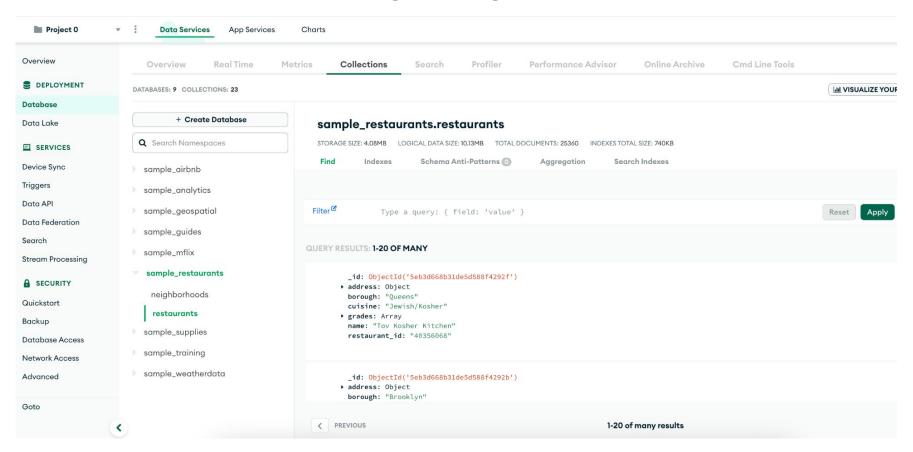

# MongoDB code lab

- Clone snippets repo
- Open mongodb <u>notebook</u> and <u>is script</u>
- Run through the queries
- Answer the two prompts

#### Inserts

#### Legend:

**Document**, Output

```
db.coll.insertOne(document)
db.coll.insert([document1, document2, documentn])
db.coll.insertMany([document1, document2, documentn])

> doc = {"company name": "Google Inc.", "exchange": "NASDAQ", "symbol": "GOOG"}
{ "company name": "Google Inc.", "exchange": "NASDAQ", "symbol": "GOOG"}
>
```

# Legend: Document, Output

#### Inserts

```
> doc2 = {"company name": "Google Inc.", "exchange": "NASDAQ", "symbol": "GOOG", "summary": {"date": 20211022, "open":
 2807.02, "high": 2831.17, "low": 2743.41}}
        "company name" : "Google Inc.",
       "exchange" : "NASDAO",
        "symbol" : "GOOG",
        "summary" : {
               "date" : 20211022,
               "open": 2807.02,
               "high": 2831.17,
               "low": 2743.41
> doc3 = {"company name": "Google Inc.", "symbol": "GOOG", "exchange": "NASDAQ", "summary": [{"date": 20201007, "open"
: 1464.29, "high": 1468.96, "low": 1461.47, {"date": 20201006, "open": 1476.89, "high": 1480.93, "low": 1453.44}]}
        "company name" : "Google Inc.",
        "symbol" : "GOOG",
        "exchange" : "NASDAQ",
        "summary" : [
                       "date": 20201007,
                                                           > db.market.insertMany([doc2, doc3])
                       "open": 1464.29,
                       "high": 1468.96,
                       "low": 1461.47
                                                                     "acknowledged" : true,
               },
                                                                     "insertedIds" : [
                                                                               ObjectId("624744a17dbfdcf5f676721c"),
                       "date" : 20201006,
                       "open": 1476.89,
                                                                               ObjectId("624744a17dbfdcf5f676721d")
                       "high": 1480.93,
                       "low": 1453.44
```

# Simple Updates

```
db.coll.update(selection, update)
db.coll.updateMany(selection, update)
> field = {"address": "2000 Charleston Road"}
{ "address" : "2000 Charleston Road" }
> db.market.update({}, {"$addToSet": field})
WriteResult({ "nMatched" : 1, "nUpserted" : 0, "nModified" : 1 })
> doc = {"company name": "Alphabet, Inc."}
  "company name" : "Alphabet, Inc." }
> db.market.updateMany({{}}, {"$set": doc})
  "acknowledged" : true, "matchedCount" : 3, "modifiedCount" : 3 }
>
```

#### Legend:

Selection, Update

### **Deletes**

```
db.coll.deleteOne(selection)
db.coll.deleteMany(selection)
> selection = {"_id": ObjectId("624747197dbfdcf5f6767222")}
{ " id" : ObjectId("624747197dbfdcf5f6767222") }
> db.market.deleteOne(selection)
   "acknowledged" : true, "deletedCount" : 1 }
>
> selection = {"exchange": "NASDAQ"}
  "exchange" : "NASDAQ" }
> db.market.deleteMany(selection)
  "acknowledged" : true, "deletedCount" : 2 }
>
```

# Legend: Selection, Output

# Project 6

http://www.cs.utexas.edu/~scohen/projects/project-6.pdf